### Tree-Structured Data

def tree(label, branches=[]): return [label] + list(branches)

# def label(tree): return tree[0]

def branches(tree): return tree[1:]

class Tree: def \_\_init\_\_(self, label, branches=[]): self.label = label self.branches = list(branches)

# | A tree can contains other trees: [5, [6, 7], 8, [[9], 10]]

 $(+ 5 (- 6 7) 8 (* (-9) 10))$ 

(S (NP (JJ Short) (NNS cuts)) (VP (VBP make) (NP (JJ long) (NNS delays))) (. .))

# <ul><br><li>Midterm <br/> <br/>b></li><li><br><li>Midterm <br/> <br/>b>></li></ul>

Tree processing often involves recursive calls on subtrees

# Solving Tree Problems

Implement **bigs**, which takes a Tree instance t containing integer labels. It returns the number of nodes in t whose labels are larger than any labels of their ancestor nodes.

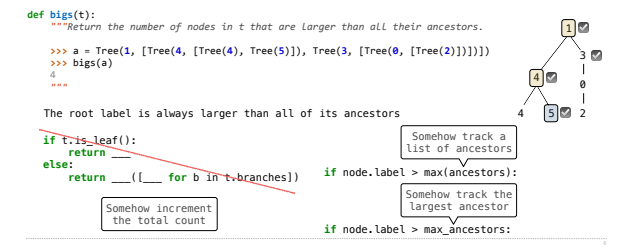

## Trees

# Tree Processing

### Solving Tree Problems

Implement **bigs**, which takes a Tree instance t containing integer labels. It returns the number of nodes in t whose labels are larger than any labels of their ancestor nodes. **def bigs**(t): *"""Return the number of nodes in t that are larger than all their ancestors.* **>>>** a = Tree(**1**, [Tree(**4**, [Tree(**4**), Tree(**5**)]), Tree(**3**, [Tree(**0**, [Tree(**2**)])])]) **>>>** bigs(a) 4  *"""* **def f**(a, x): A node in t **max** ancestor node label > max\_ancestors if a label > x  $return 1 + sum([f(b, a.length) for b in a.branches])$  **else**: Somehow increment the total count **return** sum([t(b, x) **for b in** a.branches]) **return**  $T(T, T.1$ abel - 1) and the case to density carger the a.label > x node.label > max\_ancestors sum([f(b, x) for b in a.branches])  $f(t, t)$ .label - **1**) Root label is always larger than its ancestors Somehow track the largest ancestor 1 4 3 0 4 5 2 ☑ ☑ ☑ ☑ **f( ,0)**  $f(\cdot,1)$   $\left(\frac{f(\cdot,1)}{g}\right)$ **f**( $\binom{4}{,4}$ ) **f**( $\binom{1}{,4}$ ) **f( ,3) f( ,3)** Some initial value for the largest ancestor so far...

Recursive Accumulation

### Solving Tree Problems

Implement **bigs**, which takes a Tree instance t containing integer labels. It returns the number of nodes in t whose labels are larger than any labels of their ancestor nodes. **def bigs**(t):

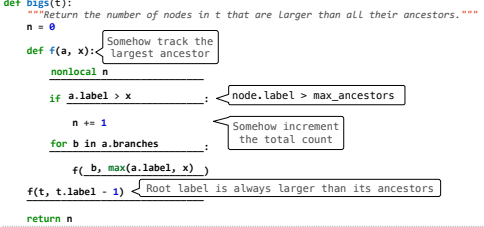

Designing Functions

How to Design Programs

**From Problem Analysis to Data Definitions**<br>Identify the information that must be represented and how it is represented in the chosen<br>programming language. Formulate data definitions and illustrate them with examples.

**Signature, Purpose Statement, Header**<br>State what kind of data the desired function consumes and produces. Formulate a concise<br>answer to the question w*hat* the function computes. Define a stub that lives up to the<br>signatu

**Functional Examples** Work through examples that illustrate the function's purpose.

**Function Template** Translate the data definitions into an outline of the function.

**Function Definition** Fill in the gaps in the function template. Exploit the purpose statement and the examples.

**Testing**<br>Articulate the <u>examples</u> as tests and ensure that the function passes all. Doing so<br>discovers mistakes. Tests also supplement examples in that they help others read and<br>understand the definition when the need ar

https://htdp.org/2018-01-06/Book/

### Designing a Function

Implement **smalls**, which takes a Tree instance t containing integer labels. It returns the non-leaf nodes in t whose labels are smaller than any labels of their descendant nodes. *Signature: Tree -> List of Trees*

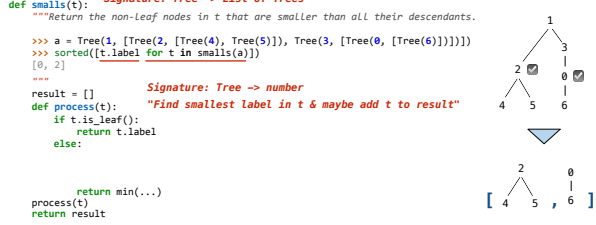

### Designing a Function

Implement **smalls**, which takes a Tree instance t containing integer labels. It returns the non-leaf nodes in t whose labels are smaller than any labels of their descendant nodes. *Signature: Tree -> List of Trees*

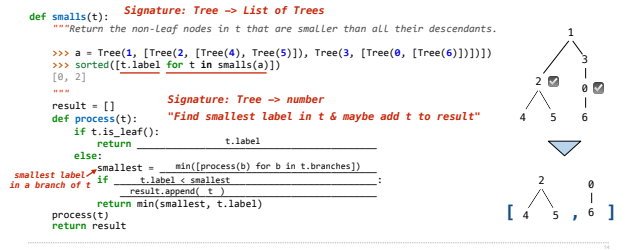

Applying the Design Process

# Expression Trees

Interpreter Analysis

How many times does scheme\_eval get called when evaluating the following expressions?

 $(\text{define } \times \left(\leftarrow 1, 2)\right)$ (define (f y)  $(\overrightarrow{+}\times y))$  $\int_{0}^{1} (1 + (6.3.2) + 5)$